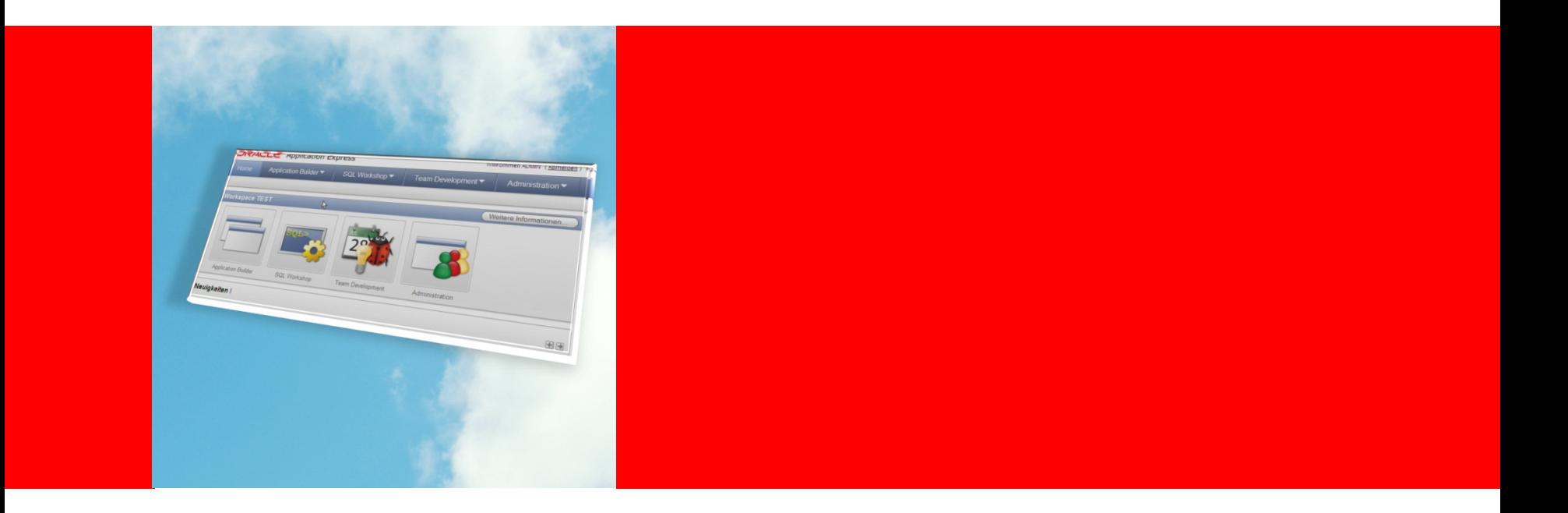

# **ORACLE®**

### **Apex, das Framework in der Oracle-Datenbank**

Grundlage dieses Vortrags sind Beiträge von Herrn Carsten Czarski - ORACLE Deutschland B.V. & Co KG

### Anwendungsentwicklung **Erwartungen ...**

# Kurze Lernkurve Moderne Applikation **Budget einhalten Skalierbarkeit** rechtzeitige Fertigstellung Standardkonformität intuitive Oberfläche **fachliche Lösung Investitionsschutz**

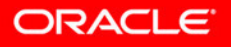

### Anwendungsentwicklung **Erwartungen ...**

- **Bedarf nach unabhängigen** Lösungen
- **Bedarf nach schnellen** Lösungen
- **Bedarf nach einfachen Lösungen**
- **Bedarf nach günstigen Lösungen**

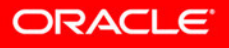

# Lösung: Oracle Application Express Hochschule Hof

- Die Vorteile einer Einzelplatzdatenbank ….
	- Einfache Bedienung
	- Schnelle Ergebnisse
	- Flexibilität
- … kombiniert mit einer zentralen Datenbank
	- Sicherheitskonzepte
	- Datenintegrität
	- Skalierbarkeit
	- Verfügbarkeit

### **durch Web-Technologie überall verfügbar !**

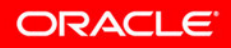

# **Oracle Application Express**

Prof. Dr. Horst Heineck Hochschule Hof

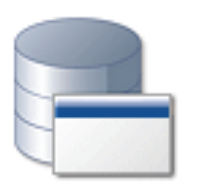

- Anwendungskomponenten out-of-the-box
- Mit der Datenbank vorhanden und lizenziert!
	- In jeder Edition von Oracle XE bis Enterprise vorhanden
	- Update kostenlos laden über OTN
- Einfachste Nutzung schnelle Ergebnisse
	- Interaktiver Bericht: **SQL angeben, fertig!**
	- Diagramme: **SQL-Abfrage angeben, fertig!**
	- $-$  Und mehr  $\ldots$

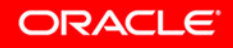

Prof. Dr. Horst Heineck Hochschule Hof

### **Oracle Application Express Einsatzgebiete ...**

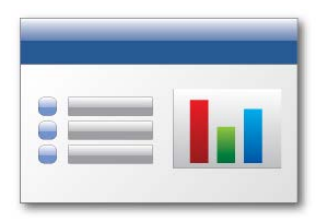

#### **Datenzentrische Anwendungen**

"Taktische" Anwendungsentwicklung

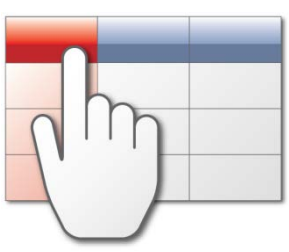

**Reporting**

Einfache Reporting-Lösungen ohne komplexe BI-Anforderungen

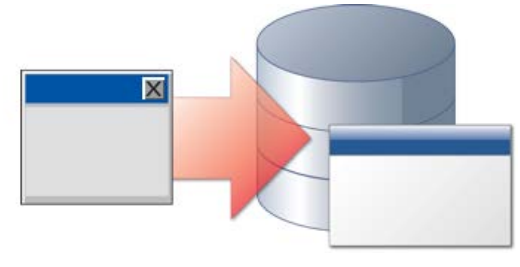

#### **Forms-Modernisierung**

Forms-Applikationen ins Web; Vorhandenes SQL & PL/SQL weiter nutzen ...

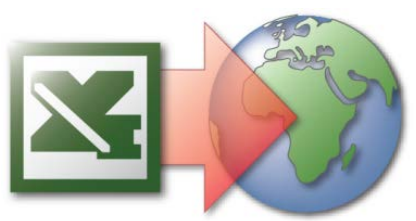

#### **Spreadsheets "im Web"**

Daten per Web-Browser sammeln; nicht mehr per Excel

#### **Access Ablösung**

Gewachsene Access Anwendungen in einer Web-Architektur konsolisieren

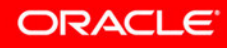

### **APEX Listener Architektur**

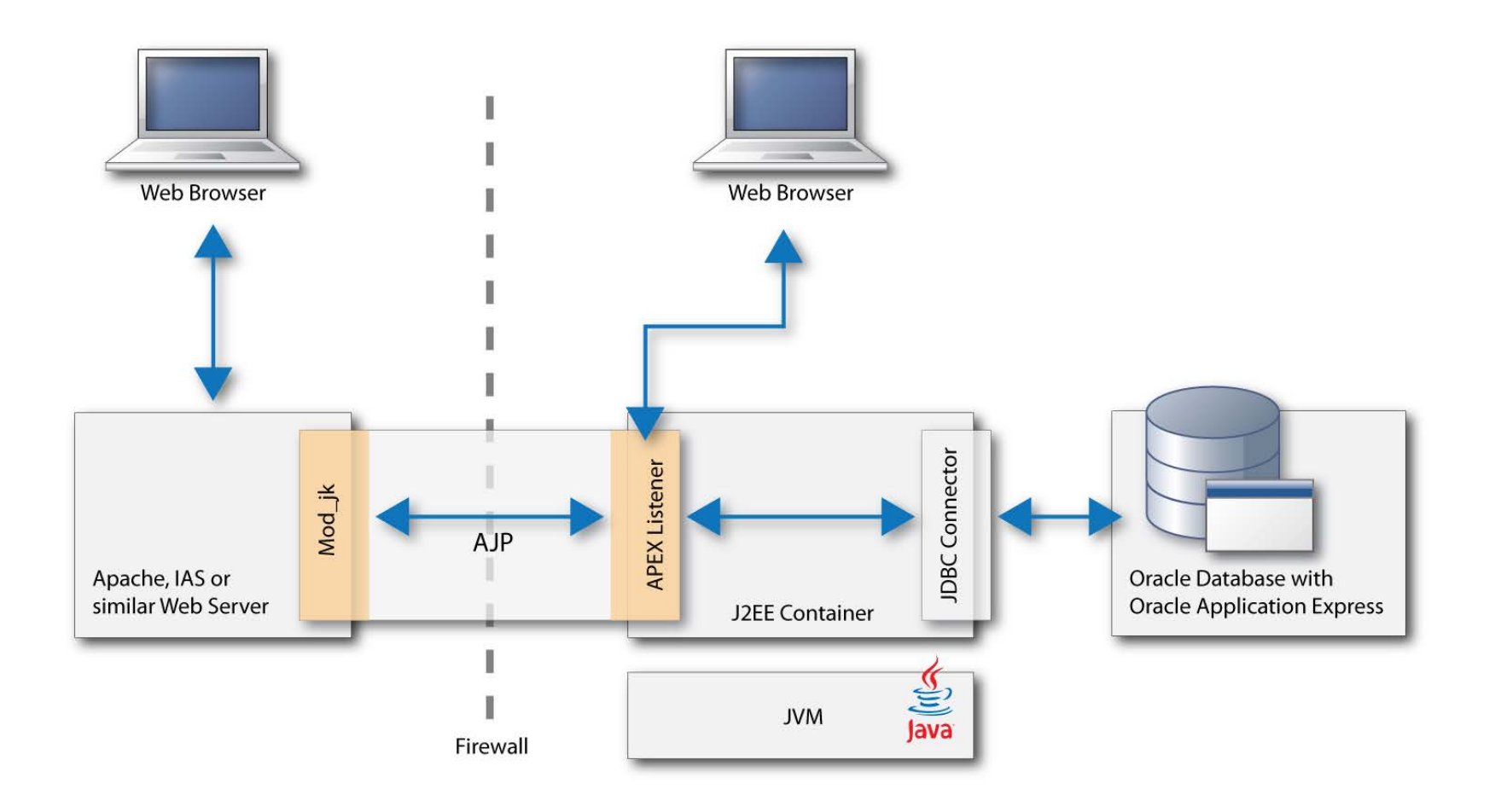

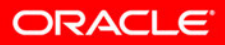

### HTTP-Server für APEX **Hochschule Hof Möglichkeiten**

- Apache oder WebLogic mit mod\_plsql
	- Am häufigsten installiert
	- Apache oder WebLogic = Oracle HTTP Server (OHS)
	- Eigenes Oracle HOME
- Embedded PL/SQL Gateway
	- Oracle Listener als HTTP-Server
	- XDB Protokollserver
- APEX Listener
	- Java (JEE) basiert: Läuft im Java-Container
	- Zusätzliche Features

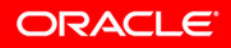

# **Application Express: Architektur**

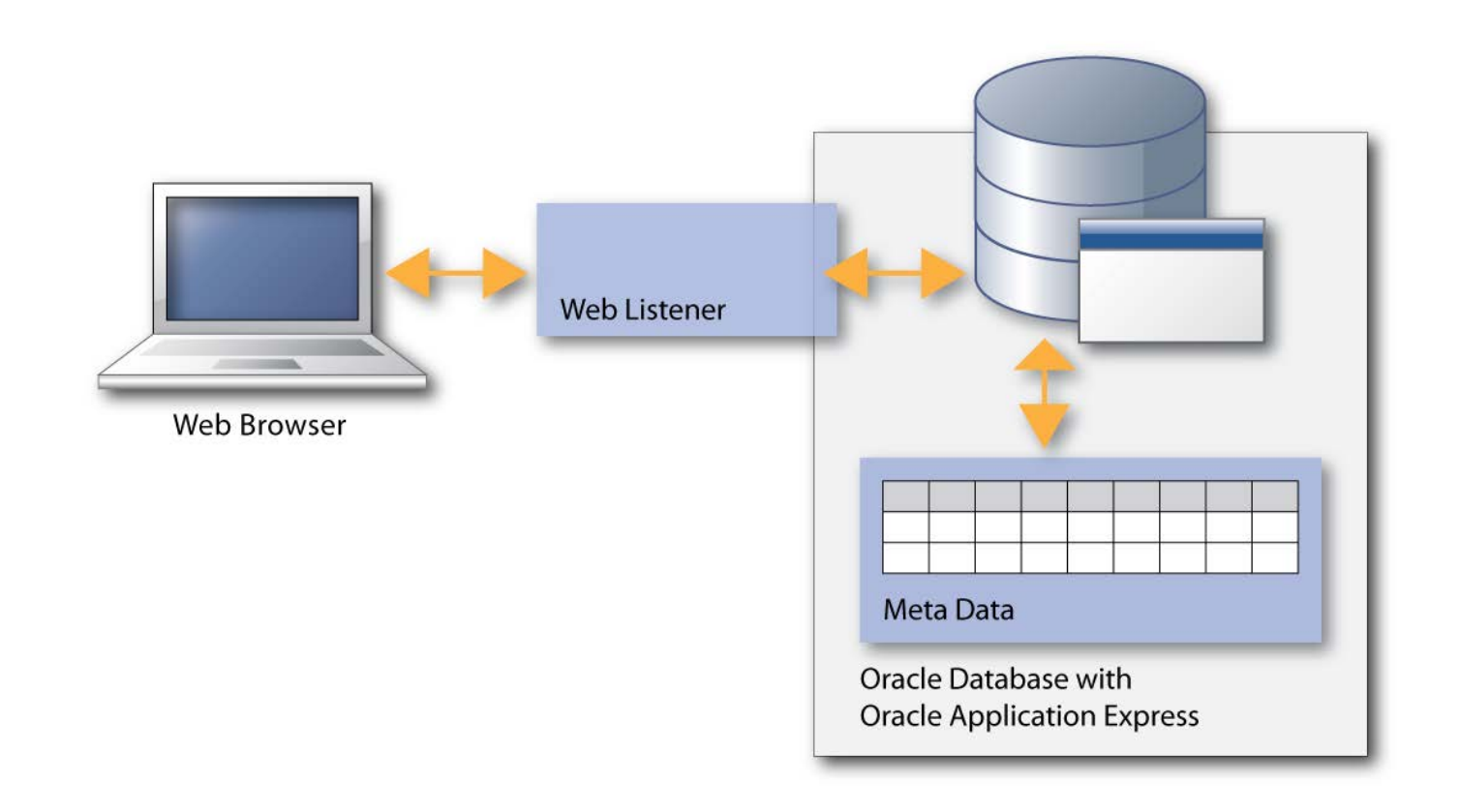

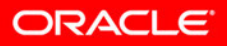

# Hochschule Hof **APEX 4.1 – Juni 2011**

- Neu in APEX 4.1:
	- Verbesserungen beim Error-Handling
	- Verbesserungen für APEX-Formulare (ROWID)
	- Tabellarische Formulare
	- Excel-Upload für den Endanwender

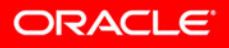

## **APEX: Historie**

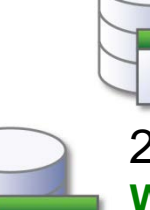

2011 Application Express 4.1 **Error Handling, Excel Upload Tabular Forms**

2010 Application Express 4.0 **Websheets, AJAX Total, Plugins**

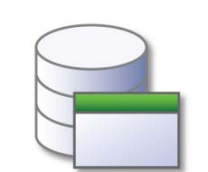

2008 Application Express 3.1 **Interactive Reports, Runtime-Only Install JavaScript API's, Declarative BLOBs**

2007 Application Express 3.0 **Migration Workshop, Flash Charts, Drag & Drop, PDF Printing …**

2005 HTML DB 2.0 **SQL Workshop …**

2004 HTML DB 1.5 **First Release …**

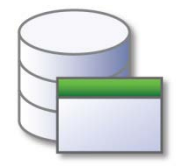

1999 Internal R&D **Consulting, Oracle Web Calendar …**

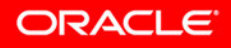

### **Application Express: Komponenten out-of-the-box**

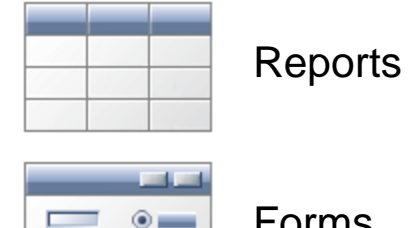

 $\circ$   $-$ 

Forms

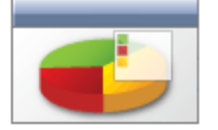

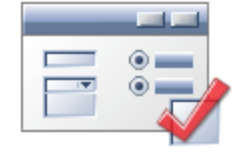

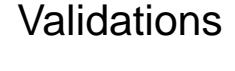

Processes

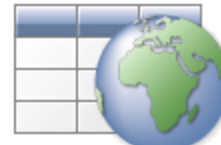

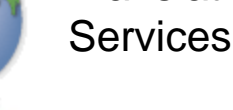

**Conditional** Processing

**Translation** 

**Charts** 

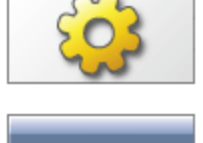

**Computations** 

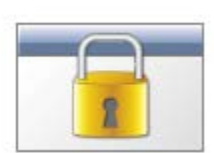

Authentication

Calendar

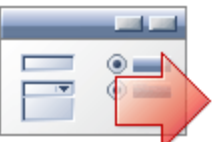

Branches

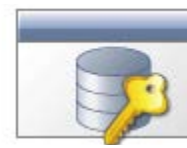

Authorization

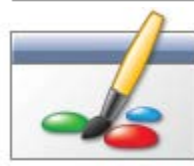

**Templates** 

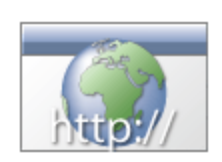

Web Services

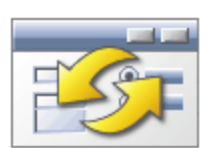

Session State Management

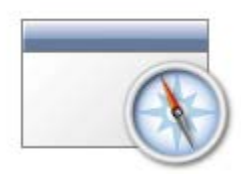

**Navigation** 

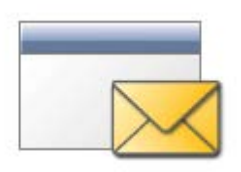

Email Services

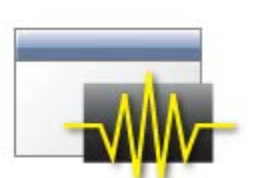

Logging & **Monitoring** 

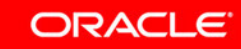

### Application Express 4.0/4.1 **Neue Features**

- Neue Formularelemente
- AJAX ohne JavaScript: Dynamic Actions
- Plugin-Architektur
- APEX Advisor
- **Error Handling**
- Verbesserungen Tabular Forms
- APEX Powersearch
- APEX Websheets
- Diagramme: AnyChart5

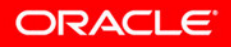

### **Application Express 4.0 Neue Formularelemente**

• Mehr Funktionen out-of-the-box

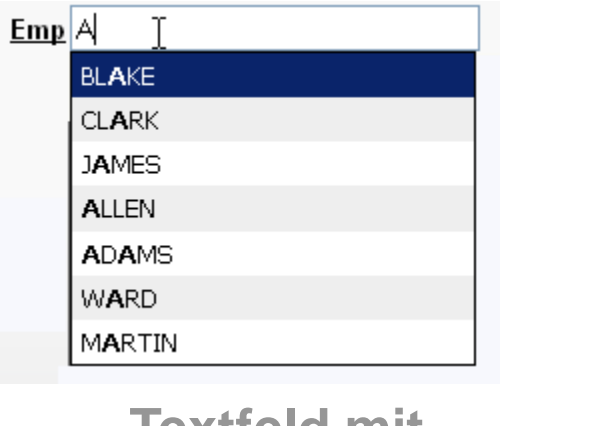

**Textfeld mit** 

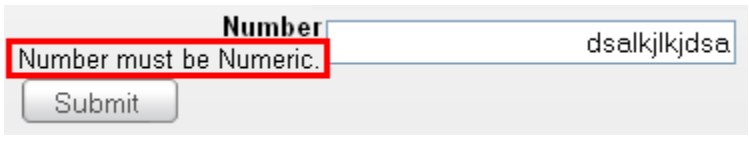

#### **Number Field**

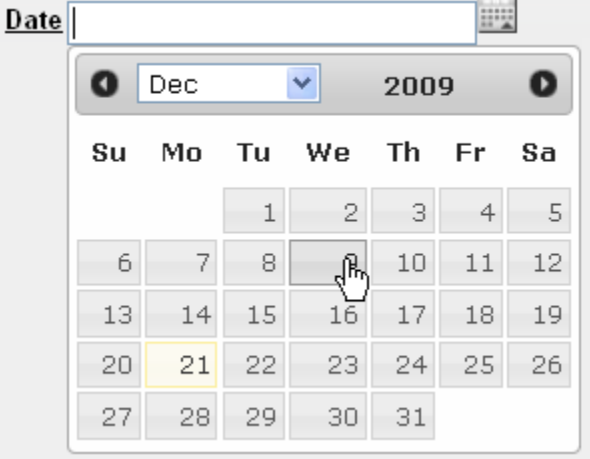

### **Autocomplete Neuer Date Picker**

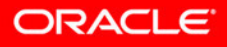

### AJAX ohne JavaScript **Dynamic Actions**

- AJAX deklarativ einbinden
- Assistentengestützte Einrichtung:
	- 1. Auslösendes Seitenelement definieren
	- 2. Bedingung festlegen
	- 3. Bei Bedarf: Schwellwert festlegen
	- 4. Aktion festlegen
	- 5. Betroffene Elemente bestimmen
	- 6. Bei Bedarf: Bedingung festlegen

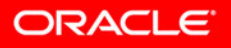

### **Application Express 4.0 Plugin-Architektur - Beispiele**

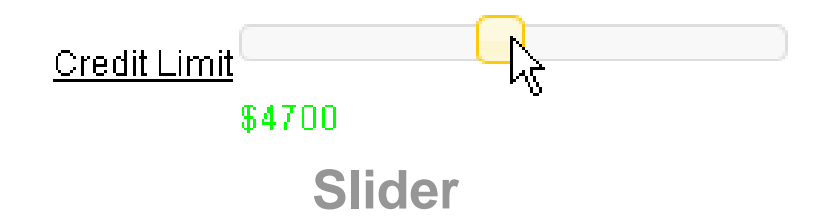

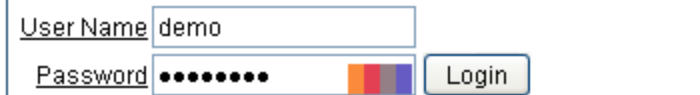

By default, two accounts are created in the Sample Application:  $\backslash$ demo and  $\mathbf a$ dmin. The default password for both accounts is the िष्ठा! lowercase name of the workspace in which this application is located.

Please refer to the section "Understanding Sample Application" in the Oracle Help or Oracle User's Guide for more information.

#### **Password visualizer**

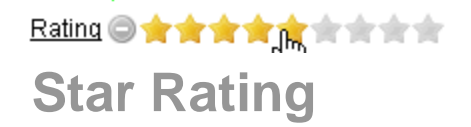

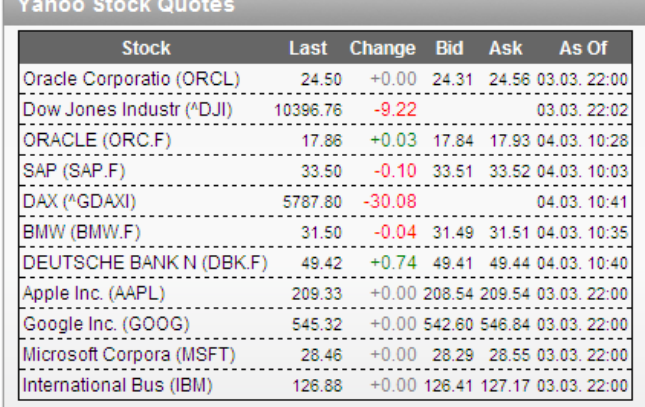

#### **Yahoo! Stock Quote**

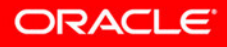

### Application Express 4.0 **Oracle MAPS Plugin**

#### Oracle Maps Integration

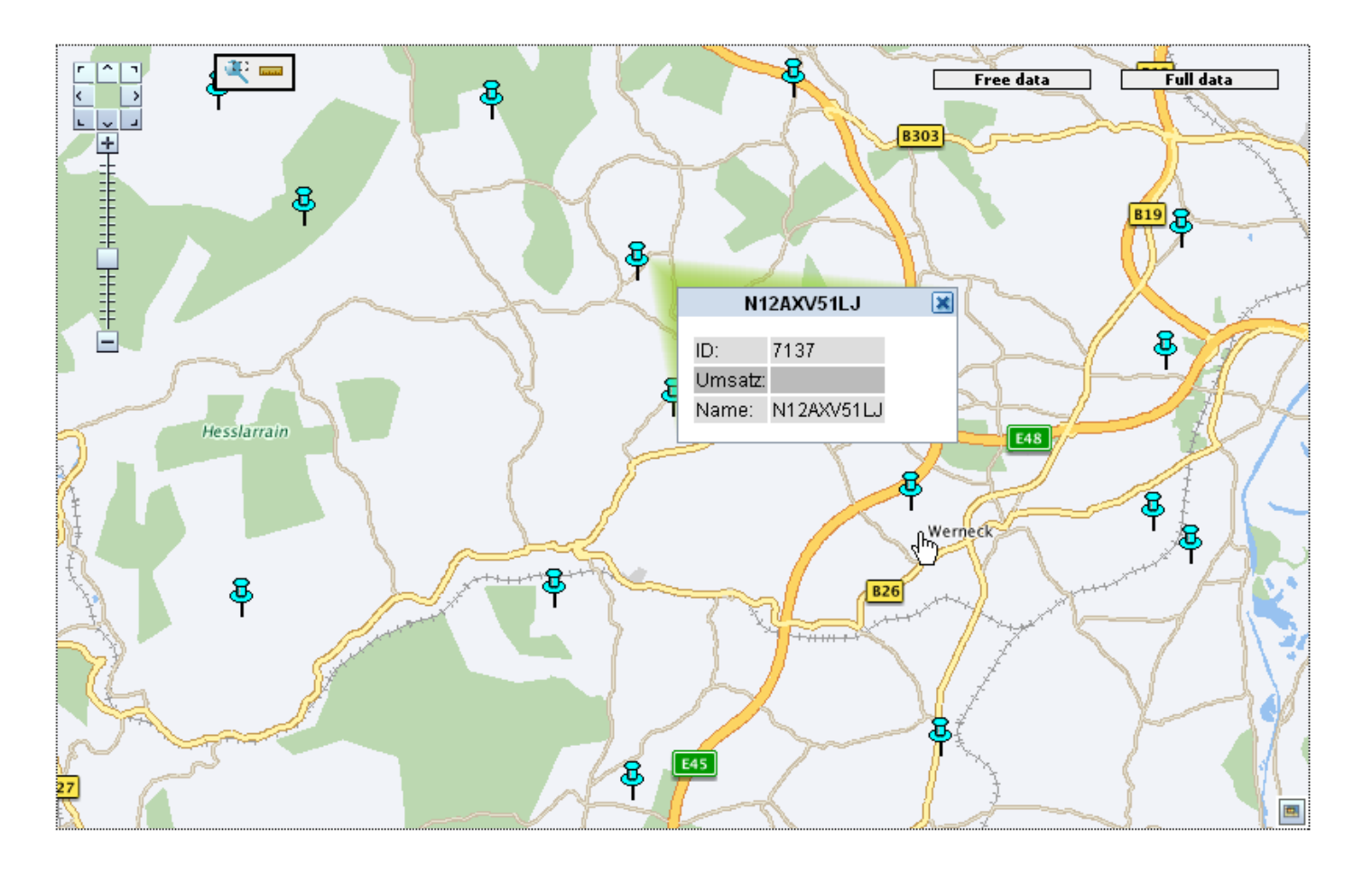

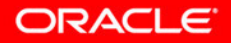

**ORACLE** 

### **Community Plugins www.apex -plugin.com**

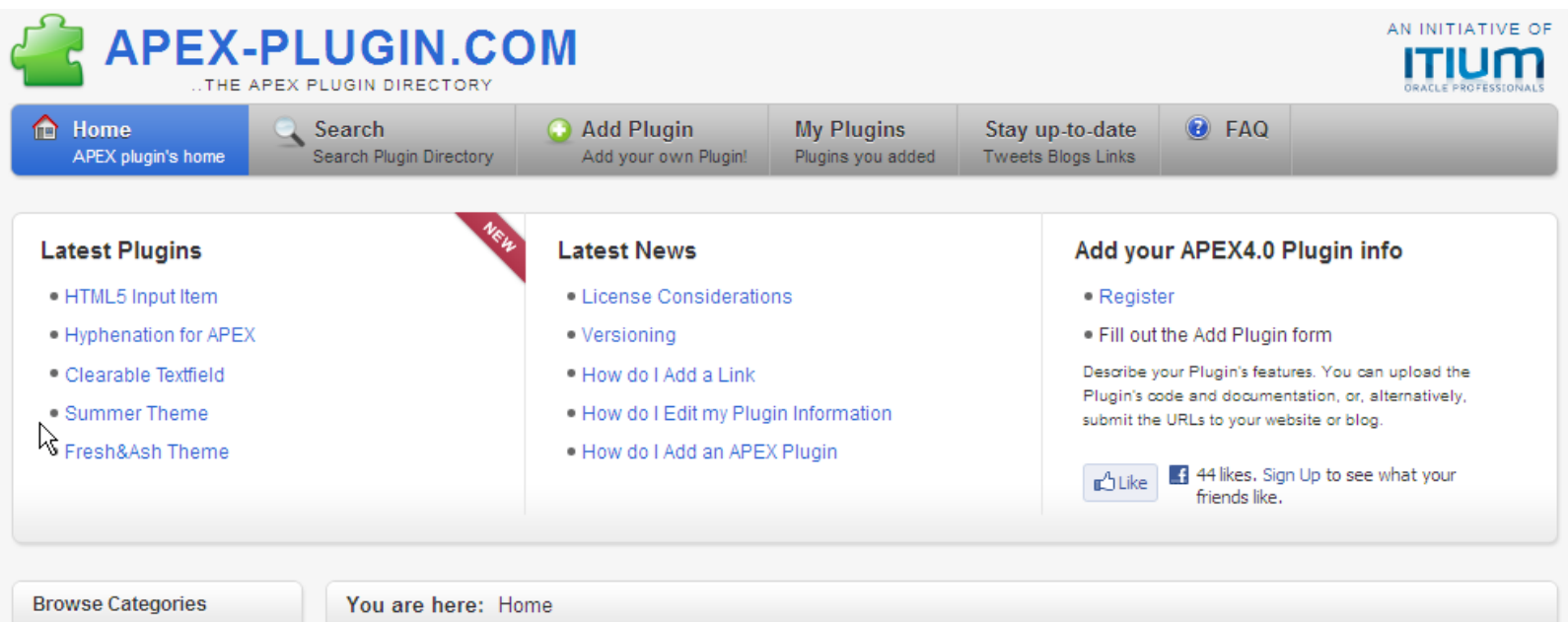

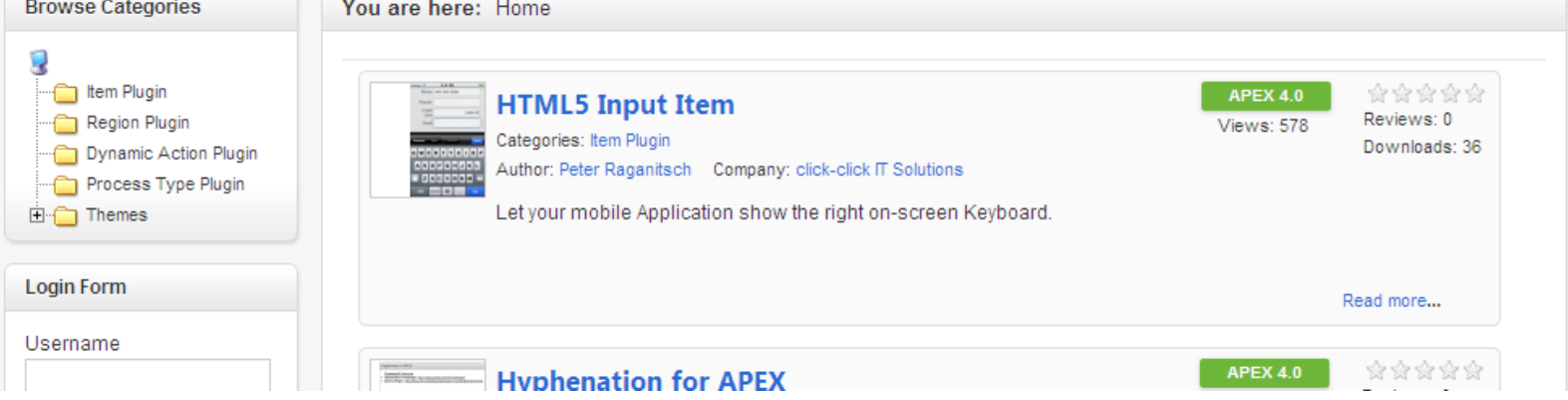

### **APEX Advisor Automatisierte Qualitätssicherung**

• Application Builder - Utilities - Advisor

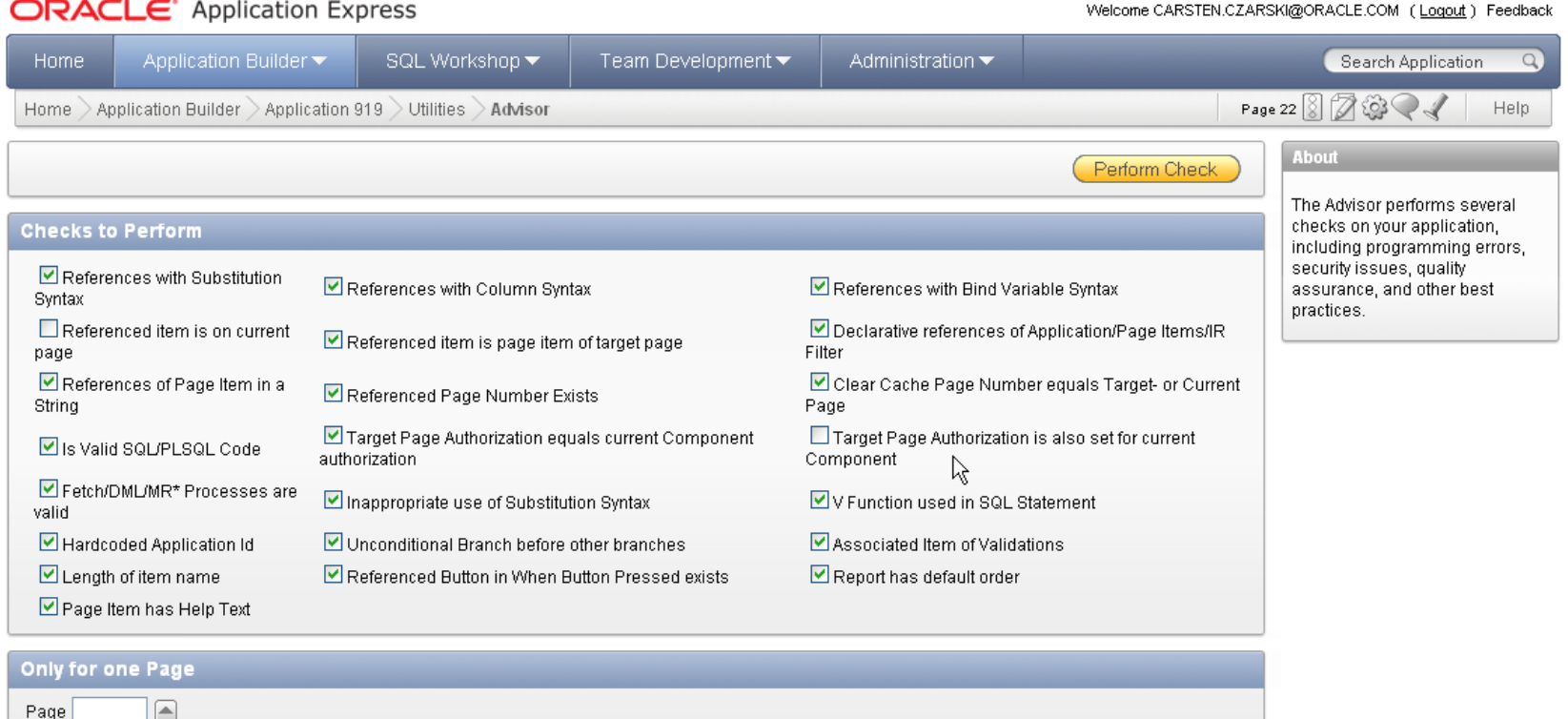

Workspace: CCZARSKI User: CARSTEN.CZARSKI@ORACLE.COM Language: en

Application Express 4.0.0.00.22 Copyright @ 1999, 2009, Oracle. All rights reserved.

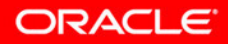

# **APEX Power Search**

### • Suche "über alles" ...

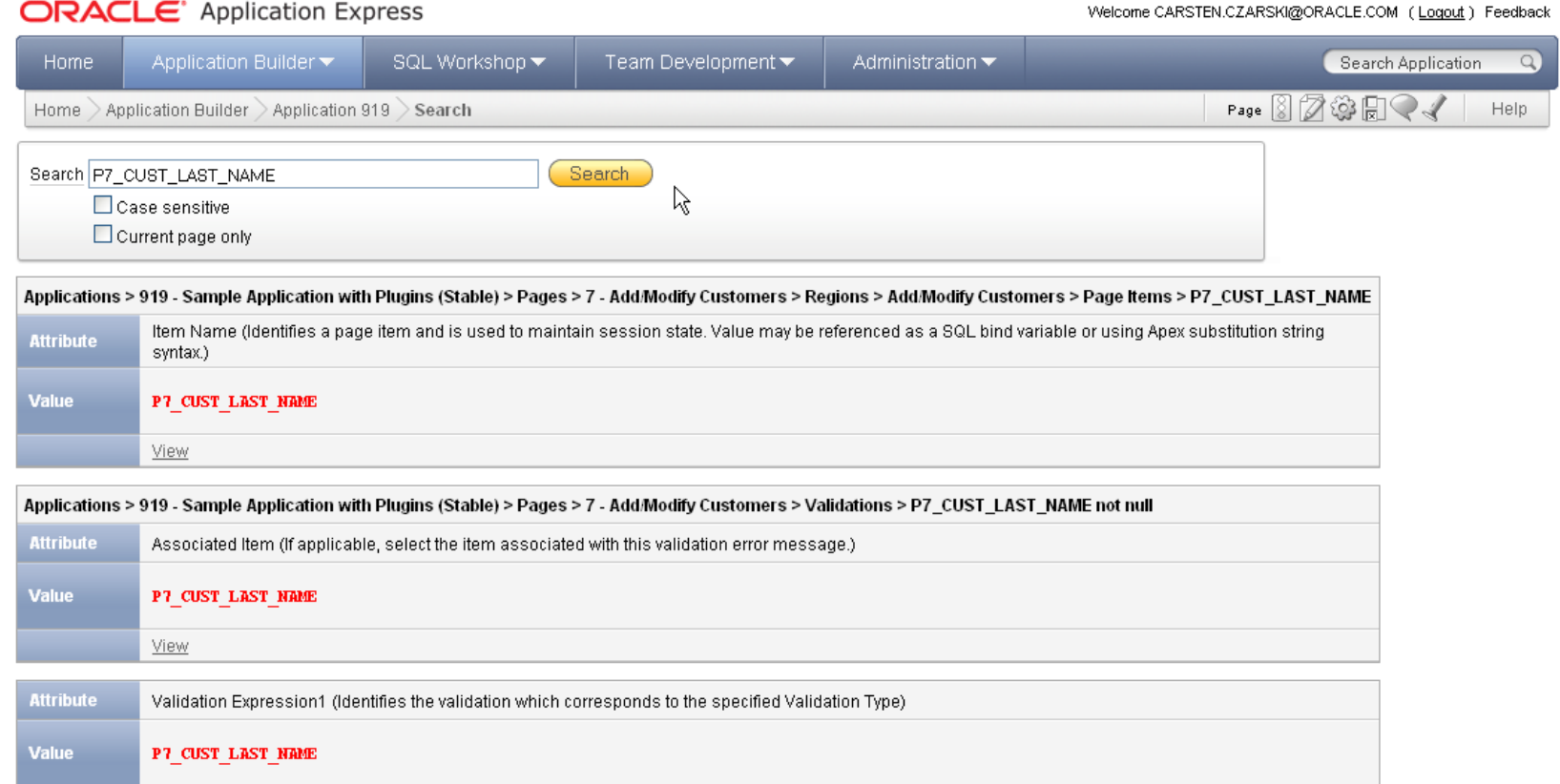

**ORACLE** 

# **Neue Diagramme: AnyChart5**

- Neue Engine: AnyChart 5.1
	- Neues Look & Feel
	- Einfache Kartendarstellung (Map)
	- Gantt Charts
	- Interaktive Labels

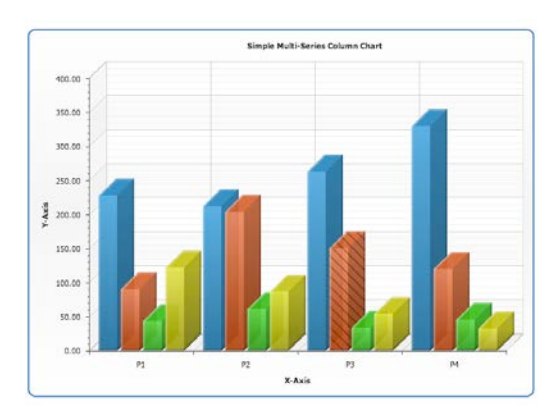

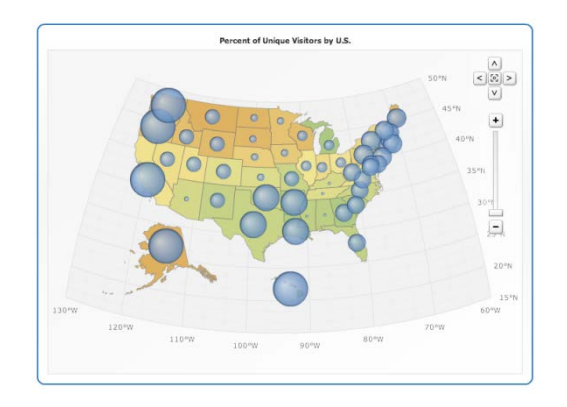

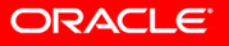

# **Themen-basierte Styles und Layouts**

- Konsistentes *Look & Feel*
- Einfach austauschbar
- Vordefinierte Themes

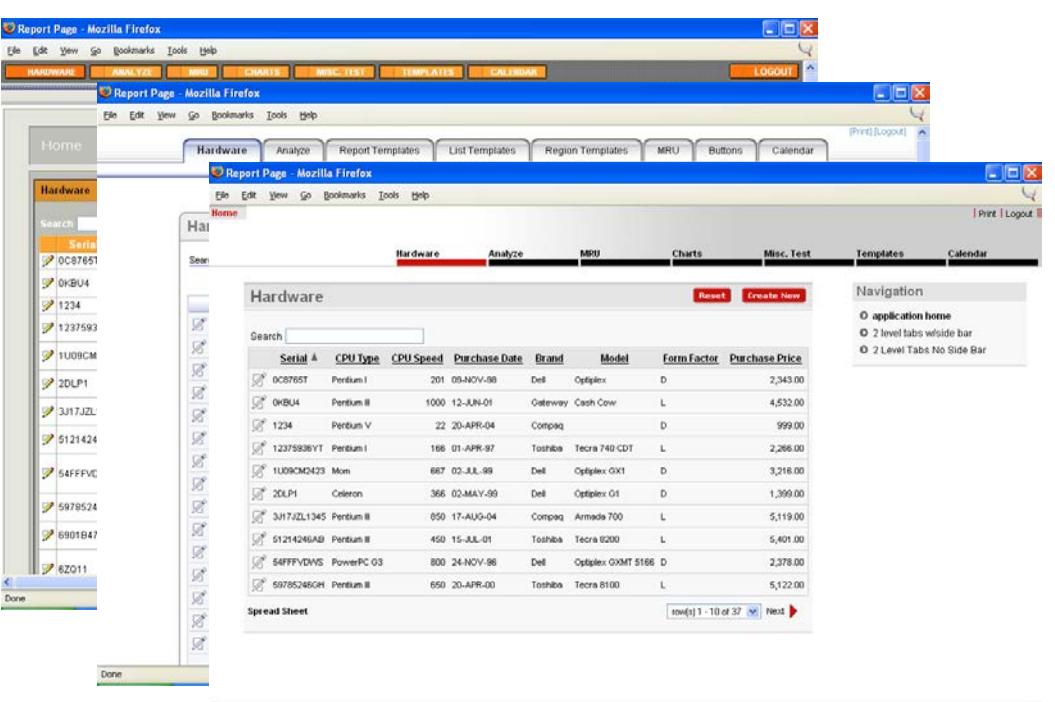

Edit / pplication Edit Page 1 New Session Debug Show Edit Links

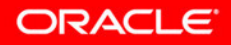

# PDF-Ausgabe (BI Publisher)

- Standard Support (Lizenzkostenfrei)
	- Standard-Layouts
	- Eigene XSL:FO Stylesheets
- Advanced Support (erf. BI Publisher-Lizenz)
	- Layouts mit MS Office definieren
	- Oracle Template Builder

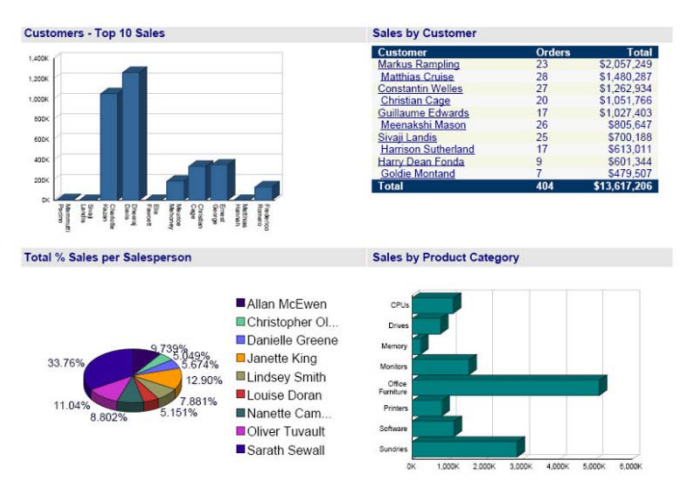

ORACLE

### **PDF-Ausgabe mit dem BI Publisher Architektur**

- BI Publisher als J2EE-Application
- HTTP (HTTPS)-Kommunikation

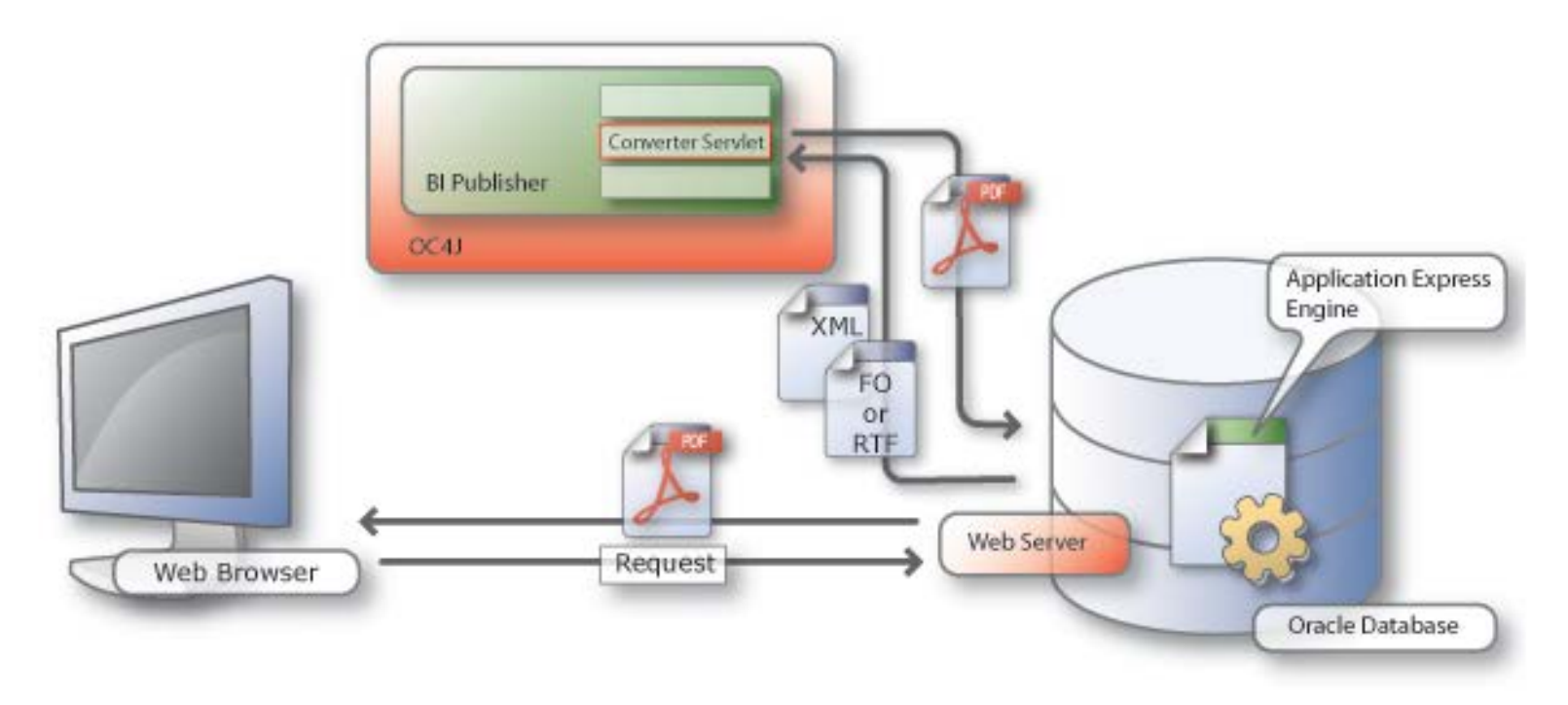

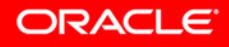

# Application Express Repository

- Alle Anwendungsdefinitionen im Repository
	- Webseiten werden dynamisch erstellt
	- Änderungen online möglich: Sofort wirksam
- **Informationen via** *Dictionary Views* 
	- *APEX\_APPLICATIONS*

– *:*

- *APEX\_APPLICATION\_PAGES*
- *APEX\_APPLICATION\_PAGE\_REGIONS*

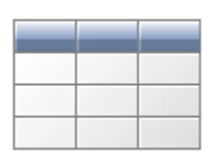

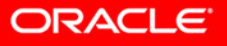

# APEX für Alle: Websheets

- Daten und Texte "einfach ins Web" stellen
	- **Textseiten**
	- Editierbare *Data Grids*
	- Interaktive Berichte
	- Attachments, Tagging, Bemerkungen
- APEX für *"Business User"*
	- Keine Programmierung nötig!
	- Verteilung per URL
	- Rechtekonzept per ACL

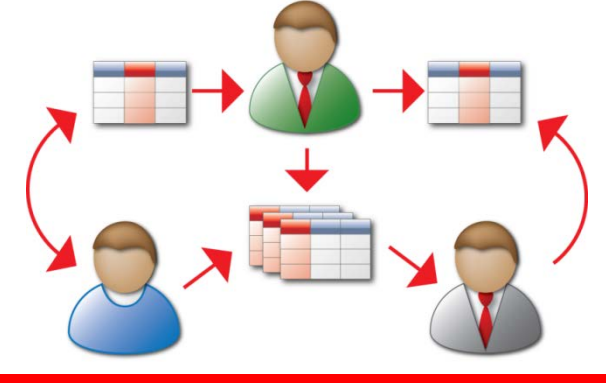

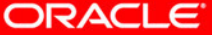

# **Beispiel: SMS-Service an der Hochschule Hof (I)**

#### **Ausgangssituation:**

Änderungen im Stundenplan werden im **Intranet** veröffentlicht

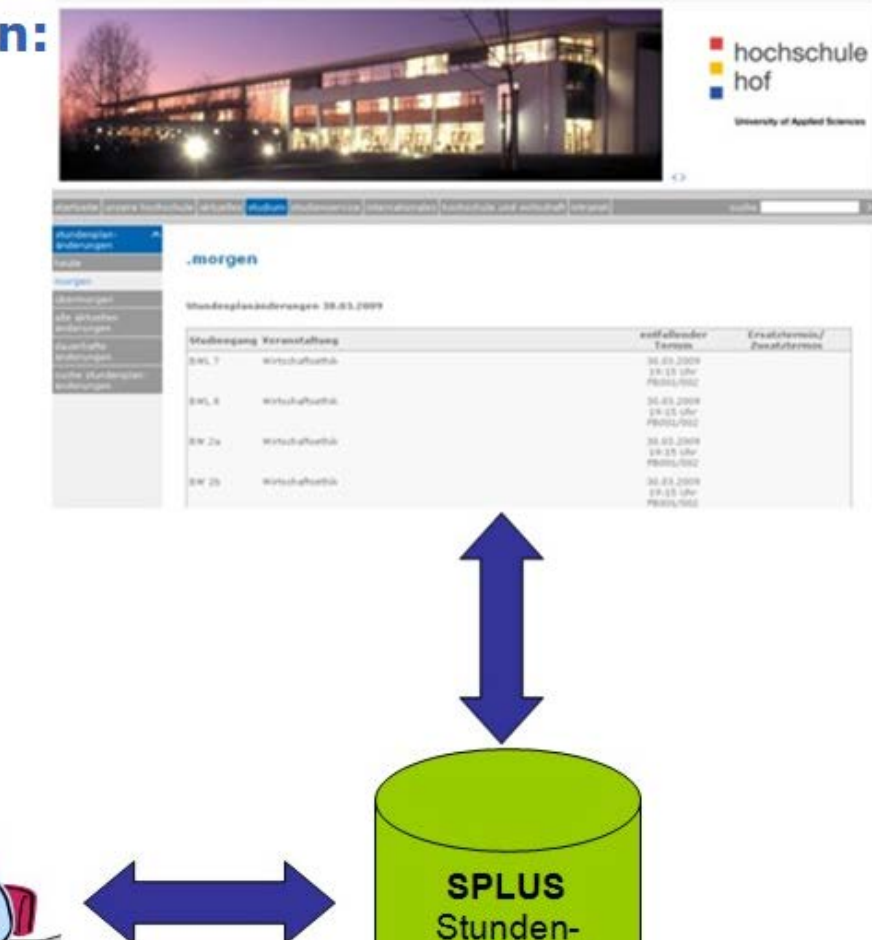

planungs-Programm

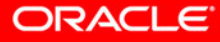

## **Beispiel: SMS-Service an der Hochschule Hof (II)**

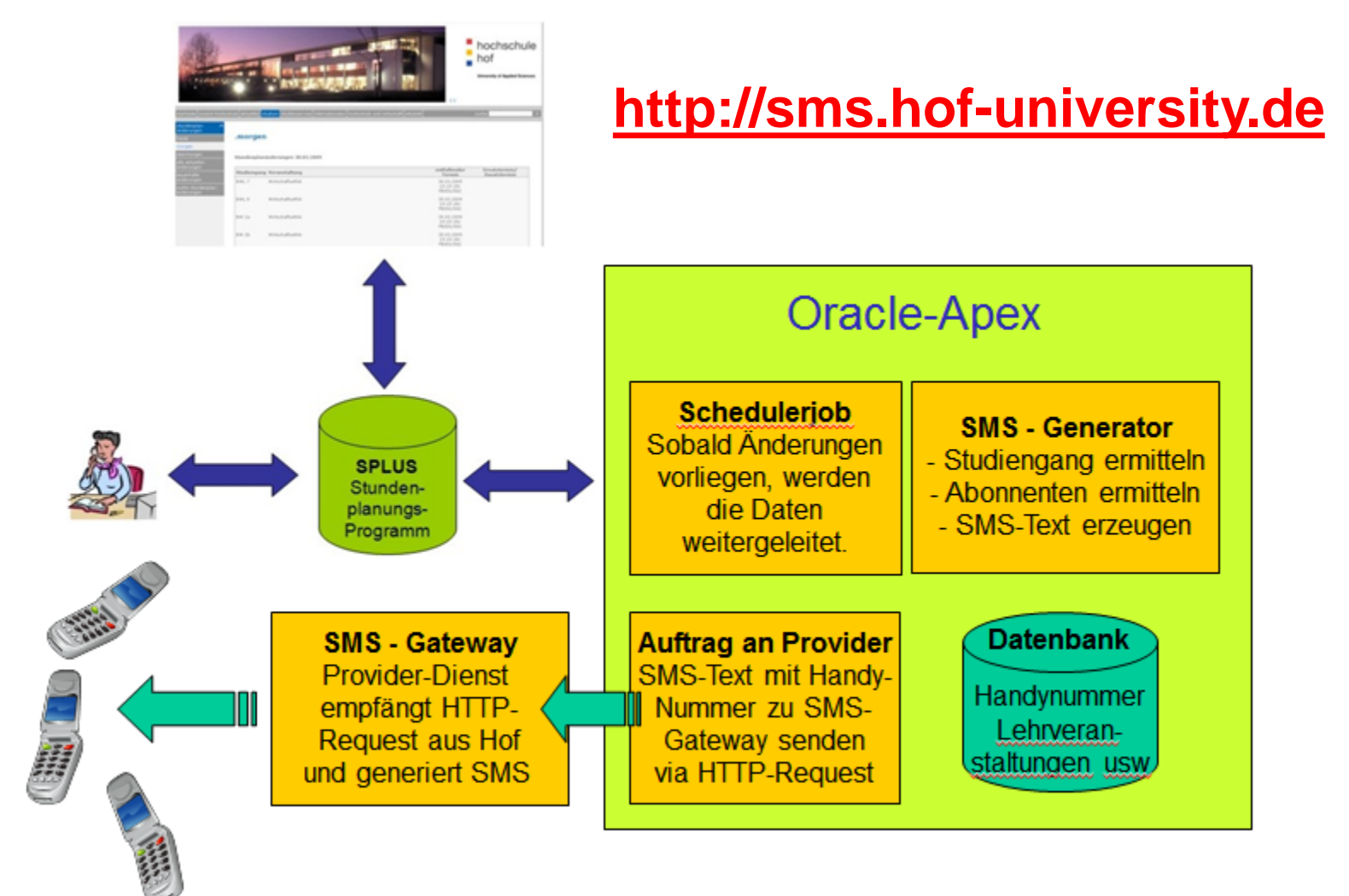

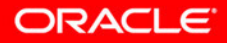

# Hochschule Hof **NIST: Definition von Cloud Computing**

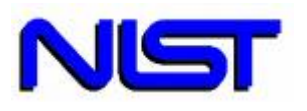

Cloud computing is a model for enabling convenient, on-demand network access to a shared pool of configurable computing resources (e.g., networks, servers, storage, applications, and services) that can be rapidly provisioned and released with minimal management effort or service provider interaction.

This cloud model promotes availability and is composed of:

#### **5 Merkmale**

- **On-demand self-service**
- **Resource pooling**
- **Rapid elasticity**
- **Measured service**
- **Broad network access**
- **[Quelle: NIST Definition of Cloud Computing](http://www.nist.gov/itl/cloud/)**

#### **3 Service-Modelle**

- **SaaS**
- **PaaS**
- **IaaS**
- **4 Deployment-Varianten**
- **Public Cloud**
- **Private Cloud**
- **Community Cloud**
- **Hybrid Cloud**

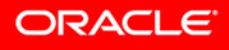

# Varianten im Cloud Computing **Exercialle Hof** Hochschule Hof

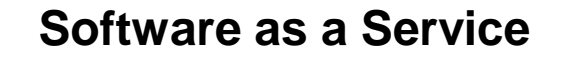

**Anwendungen als Service für Endbenutzer im Netzwerk**

**Platform as a Service**

**Entwicklungs- und Deployment Plattformen als Service im Netzwerk**

**Infrastructure as a Service**

**Server, Storage und Netzwerk Hardware samt dazugehöriger Software als Service im Netzwerk**

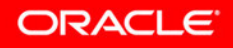

### Ein Beispiel aus der Praxis **apex.oracle.com**

- Hardware:
	- Dell PowerEdge 1950,
		- 2 x DualCore 2,33GHz, 32G RAM
	- $\sim$  \$4,500 USD (eBay Value:  $\sim$ \$1,000 USD)
	- Datenbankversion 11.2.0.2
- Performance statistics (for week of Dec 14, 2010)
	- Total Page Events:  $4,756,868 = 8$  pro Sekunde
	- Distinct Users: 3,958
	- Number Workspaces: 11,002
	- Number Applications: 37,171

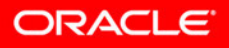

### **Varianten einer APEX Cloud Hochverfügbares Unternehmenssystem**

### **Beispiel Hochschule Hof**

- Hardware
	- 2 Rechnerknoten
	- 12 32 Kerne
	- $48 128$  GB RAM
- Software
	- Oracle Enterprise Edition
	- Oracle Real Application Clusters
- Parallele Nutzer: 144 384<sup>\*</sup>
- Inhalt: Unternehmens-System *plus* Lastverteilung und Failover bei Ausfall eines Knotens

### Server HP ProLiant DL380 G5

- − 2 Quad-Core Intel Xeon E5420 Prozessors
- − 8 GB PC2-5300 DDR2-667
- − 1,3 TByte Festplattenkapazität

### ESXi Server von VMware

− 3 Knoten á 4 Kerne, 2 GByte

ORACLE

- − Oracle Server 11.2.0.2
- − RAC 11.2.0.2

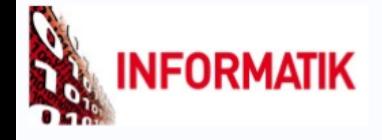

#### Copyright © 05/2011, hs hof

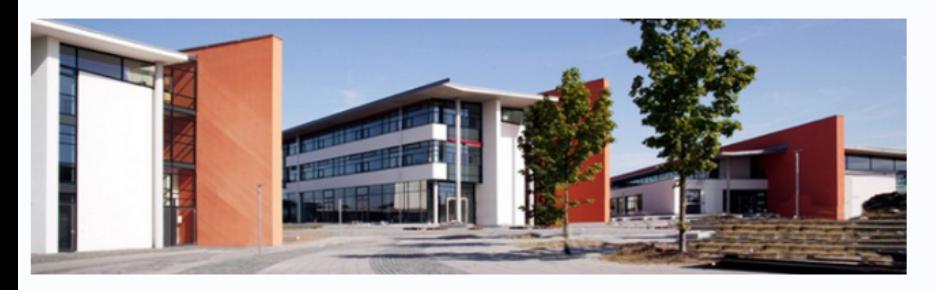

#### **Hinweis:**

#### Liebe Benutzer,

Sie wollen einen Workspace für die Arbeit mit Oracle Application Express (APEX) beantragen. Auf dieser Seite können Sie das tun.

Bitte geben Sie Ihren Vornamen und Nachnamen so ein, wie er Ihrer Emailadresse an der Hochschule Hof «Vorname».«Nachname»@hof-university entspricht. Nachdem Sie den Button "Workspace beantragen" betätigt haben, sehen Sie die generierten Werte für die APEX-USERID und Ihre Email-Adresse.

Sie können sich sofort von dieser Anwendung abmelden (rechts oben).

An diese generierte Email-Adresse wird, nachdem der Workspace für Sie angelegt wurde, eine Bestätigungs-Email mit Ihren Anmeldedaten verschickt.

Für diesen Workspace sind Sie als Workspace-Administrator eingerichtet. Beim ersten Nutzen der Anmeldedaten müssen Sie das Kennwort ändern!

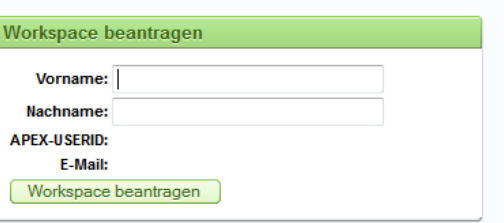

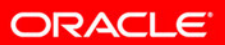

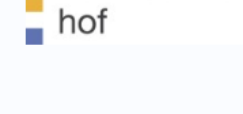

Welcome: STUDENT Abmelden

hochschule

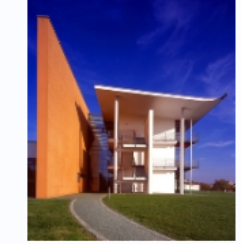

### Application Express Community **Stand: 10/2011**

- Oracle Technet
	- Diskussionsforum
	- Whitepaper, Literatur
	- Developmemt-Update, *Statement Of Direction*
- Web 2.0 Community
	- APEX Blog Aggregator [\(www.apexblogs.info\)](http://www.apexblogs.info/)
	- APEX auf Twitter (#apex, #apex4, #apexblogs)
- Application Express-Community (DE)
	- <http://tinyurl.com/apexcommunity>
	- ~1200 registrierte Leser
	- Newsletter erscheint alle 14 Tage
- Referenzstory Hochschule Hof
	- [http://www.oracle.com/us/corporate/customers/customers](http://www.oracle.com/us/corporate/customers/customersearch/hochschule-hof-db-snapshot-508086-de.html) [earch/hochschule-hof-db-snapshot-508086-de.html](http://www.oracle.com/us/corporate/customers/customersearch/hochschule-hof-db-snapshot-508086-de.html)

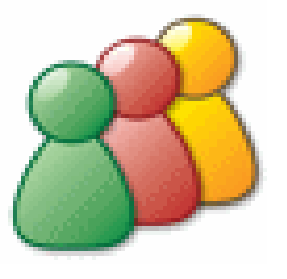

ORACLE

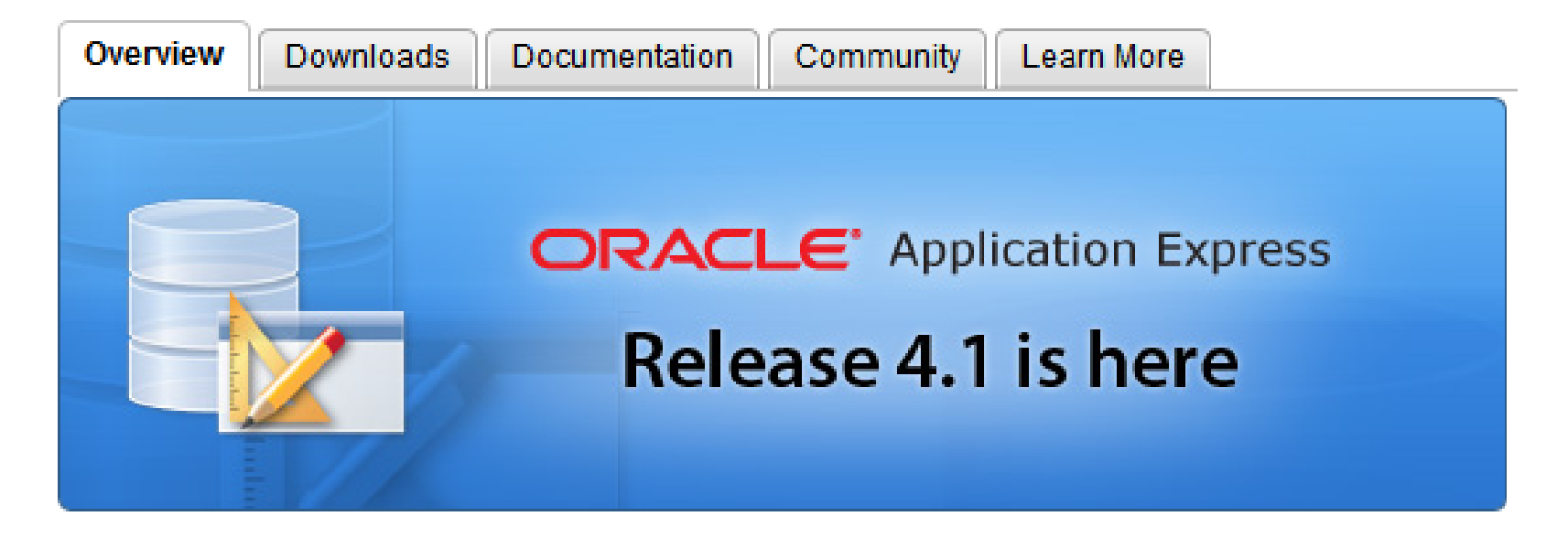

#### **What is Oracle Application Express?**

Oracle Application Express (Oracle APEX) is a rapid web application development tool for the Oracle database. Using only a web browser and limited programming experience, you can develop and deploy professional applications that are both fast and secure. Oracle APEX is a fully supported, no cost option of the Oracle database. Learn more ...

**Release 4.1 is now available - click the Download tab to download the latest version of Oracle** Application Express.

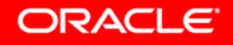

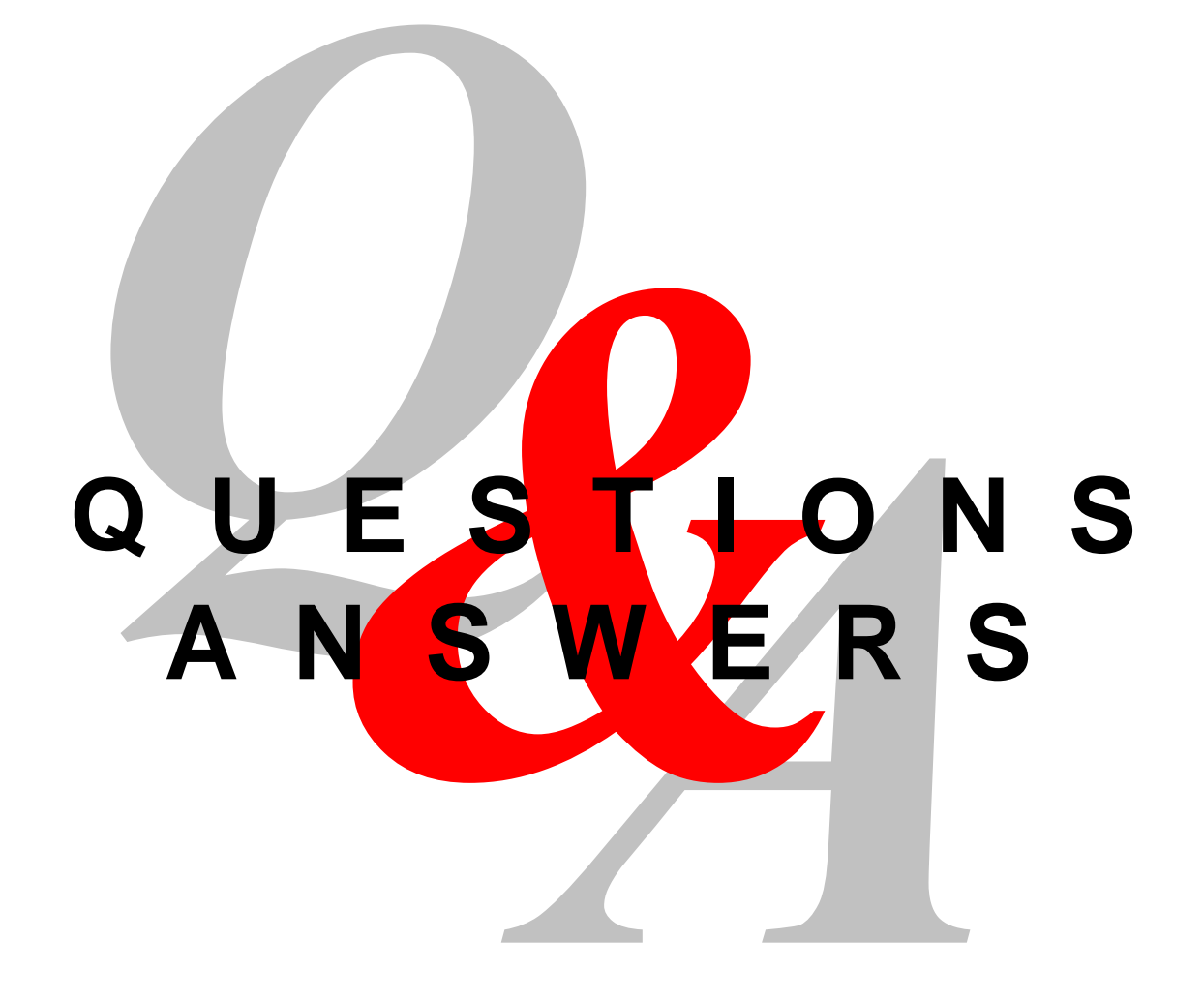

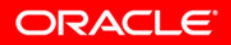